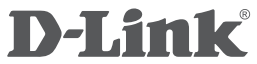

# **QUICK INSTALLATION GUIDE КРАТКОЕ РУКОВОДСТВО ПО УСТАНОВКЕ DGS-1005D**

# 5-Port Gigabit Desktop Unmanaged Switch

Неуправляемый коммутатор с 5 портами 10/100/1000Base-T

# ENGLISH

# INSTALL ATION

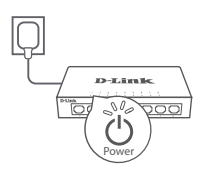

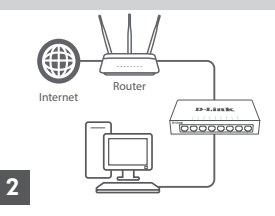

# 1

### **Step 1**

Plug the supplied power adapter into the Switch and the other end into a power outlet, power strip, or surge protector (recommended). Verify the Power indicator is lit on the Switch.

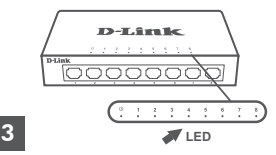

# **Step 3**

Connect one end of an Ethernet cable into the device you want to connect to the Switch and the other end into one of the Ethernet ports on the Switch. Check the Link lights (LEDs) on the Switch to verify a proper connection.

## **Step 2**

If your switch will be uplinking to your existing gateway/router/firewall, connect another Ethernet cable from your gateway/router/firewall LAN port to an available port on your switch.

### **Packaging Contents**

- DGS-1005D
- Power adapter

The model you have purchased may appear slightly different from the one shown in the illustrations.

# РУССКИЙ РУССКИЙ

# **УСТАНОВКА**

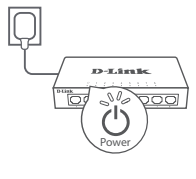

# 1 **Шаг 1**

Подключите входящий в комплект поставки адаптер питания к соответствующему разъему на задней панели коммутатора и к электрической розетке или сетевому фильтру (рекомендуется). Убедитесь, что индикатор питания на коммутаторе горит.

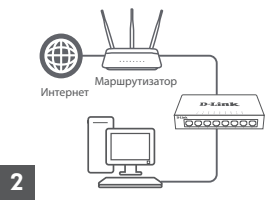

### **Шаг 2**

Если требуется подключить к коммутатору шлюз/маршрутизатор/ межсетевой экран, подключите Ethernet-кабель к порту LAN на существующем устройстве и к доступному порту на коммутаторе.

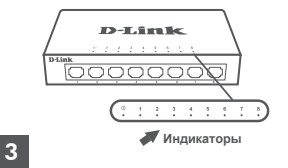

## **Шаг 3**

Подключите Ethernet-кабель к сетевому устройству и к одному из портов Ethernet на коммутаторе. Если соответствующий индикатор на коммутаторе горит, то устройство подключено к порту надлежащим образом.

#### **Комплект поставки**

- Коммутатор DGS-1005D
- Адаптер питания

Приобретенная Вами модель может отличаться от изображенной на иллюстрациях.

## ТЕХНИЧЕСКИЕ ХАРАКТЕРИСТИКИ

**Интерфейсы**

5 портов 10/100/1000Base-T

**Индикаторы** Power Link/Activity (на порт)

#### **Стандарты**

IEEE 802.3 10Base-T IEEE 802.3u 100Base-TX IEEE 802.3ab 1000Base-T Управление потоком IEEE 802.3x IEEE 802.1p QoS IEEE 802.3az Energy-Efficient Ethernet Автоматическое определение MDI/MDIX на всех портах

#### **Скорость передачи данных**

Ethernet: Мбит/с (полудуплекс) Мбит/с (полный дуплекс) Fast Ethernet: Мбит/с (полудуплекс) Мбит/с (полный дуплекс) Gigabit Ethernet: Мбит/с (полный дуплекс)

#### **Коммутационная матрица**

10 Гбит/с

#### **Размер таблицы МАС-адресов**

2K записей

### **Размеры (Д x Ш x В)**

100 x 64 x 24 мм

#### **Питание**

Адаптер питания: 5 В / 1 А

**Макс. потребляемая мощность** 3,55 Вт

**Тепловыделение** 12,11 БТЕ/час

**MTBF (часы)** 1 455 562

**Температура** Рабочая: от 0 до 40 °С Хранения: от -10 до 70°С

**Влажность**

При эксплуатации: от 10% до 90% без конденсата При хранении: от 5% до 95% без конденсата

#### **Сертификаты**

CE FCC RoHS

## ПРАВИЛА И УСЛОВИЯ БЕЗОПАСНОЙ ЭКСПЛУАТАЦИИ

Внимательно прочитайте данный раздел перед установкой и подключением устройства. Убедитесь, что устройство, адаптер питания и кабели не имеют механических повреждений. Устройство должно быть использовано только по назначению, в соответствии с кратким руководством по установке.

Устройство предназначено для эксплуатации в сухом, чистом, не запыленном и хорошо проветриваемом помещении с нормальной влажностью, в стороне от мощных источников тепла. Не используйте его на улице и в местах с повышенной влажностью. Не размещайте на устройстве посторонние предметы. Вентиляционные отверстия устройства должны быть открыты. Температура окружающей среды в непосредственной близости от устройства и внутри его корпуса должна быть в пределах от 0 до +40 ºC.

Используйте адаптер питания только из комплекта поставки устройства. Не включайте адаптер питания, если его корпус или кабель повреждены. Подключайте адаптер питания только к исправным розеткам с параметрами, указанными на адаптере питания.

Не вскрывайте корпус устройства! Перед очисткой устройства от загрязнений и пыли отключите питание устройства. Удаляйте пыль с помощью влажной салфетки. Не используйте жидкие/аэрозольные очистители или магнитные/статические устройства для очистки. Избегайте попадания влаги в устройство и адаптер питания.

Срок службы устройства - 2 года.

Гарантийный период исчисляется с момента приобретения устройства у официального дилера на территории России и стран СНГ и составляет один год.

Вне зависимости от даты продажи гарантийный срок не может превышать 2 года с даты производства изделия, которая определяется по 6 (год) и 7 (месяц) цифрам серийного номера, указанного на наклейке с техническими данными.

Год: С - 2012, D - 2013, E - 2014, F - 2015, G - 2016, H - 2017, I - 2018, J - 2019, 0 - 2020, 1 - 2021. Месяц: 1 - январь, 2 - февраль, ..., 9 - сентябрь, A - октябрь, B - ноябрь, С - декабрь.

При обнаружении неисправности устройства обратитесь в сервисный центр или группу технической поддержки D-Link.

# ТЕХНИЧЕСКАЯ ПОДДЕРЖКА

Обновления программного обеспечения и документация доступны на Интернет-сайте D-Link. D-Link предоставляет бесплатную поддержку для клиентов в течение гарантийного срока. Клиенты могут обратиться в группу технической поддержки D-Link по телефону или через Интернет.

Техническая поддержка компании D-Link работает в круглосуточном режиме ежедневно, кроме официальных праздничных дней. Звонок бесплатный по всей России.

#### **Техническая поддержка D-Link:**

8-800-700-5465

#### **Техническая поддержка через Интернет:**

http://www.dlink.ru e-mail: support@dlink.ru

#### **Изготовитель:**

Д-Линк Корпорейшн, 11494 Тайвань, Тайбэй, Нэйху Дистрикт, Синху 3-Роуд, № 289

#### **Уполномоченный представитель, импортер:**

ООО "Д-Линк Трейд" 390043, г. Рязань, пр. Шабулина, д.16 Тел.: +7 (4912) 575-305

# ОФИСЫ

Россия Москва, Графский переулок, 14 Тел. : +7 (495) 744-00-99 E-mail: mail@dlink.ru

Україна Київ, вул. Межигірська, 87-А Тел.: +38 (044) 545-64-40 E-mail: ua@dlink.ua

Moldova Chisinau; str.C.Negruzzi-8 Tel: +373 (22) 80-81-07 E-mail:info@dlink.md

Беларусь Мінск, пр-т Незалежнасці, 169 Тэл.: +375 (17) 218-13-65 E-mail: support@dlink.by

Қазақстан Алматы, Құрманғазы к-cі,143 үй Тел.: +7 (727) 378-55-90 E-mail: almaty@dlink.ru

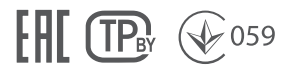

Հայաստան Երևան, Դավթաշեն 3-րդ թաղամաս, 23/5 Հեռ.՝ +374 (10) 39-86-67 Էլ. փոստ՝ info@dlink.am

Latvija Rīga, Lielirbes iela 27 Tel.: +371 (6) 761-87-03 E-mail: info@dlink.lv

Lietuva Vilnius, Žirmūnų 139-303 Tel.: +370 (5) 236-36-29 E-mail: info@dlink.lt

Eesti E-mail: info@dlink.ee

Türkiye Uphill Towers Residence A/99 Ataşehir /ISTANBUL Tel: +90 (216) 492-99-99 Email: info.tr@dlink.com.tr

#### **ישראל**

רח' המגשימים 20 קרית מטלון פתח תקווה 072-2575555 support@dlink.co.il